معماری کامپيوتر (۱۳-۱۱-۰۱۳) جلسهی چهارم

دانشگاه شهيد بهشتی دانشکدهی مهندسی برق <sup>و</sup> کامپِوتر ۱۳۹۰زمستان احمد محمودی ازناوه

http://faculties.sbu.ac.ir/~a\_mahmoudi/

فهرست مطالب

- قانون Amdahl
- رابطهي توان مصرفي و بار محاسباتي
- • MIPS معياري ديگر براي ارزيابي كامپيوترها
	- •آشنايي با زبان اسمبلي MIPS

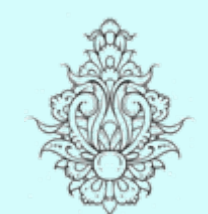

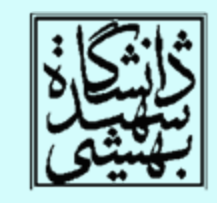

1

# قانون Amdahl

معماری کامپيوتر p • برنامهاي را در نظر بگيريد كه زمان پاسخ آن <sup>100</sup> ثانيه است، <sup>80</sup> ثانيهي مربوط به عمليات ضرب ميباشد، سرعت عمليات ضرب چند برابر شود تا سرعت برنامه پنچ بر ابر شود؟ = $+ T_{\text{improved}} = \frac{I_{\text{affected}}}{\text{improved}} + T_{\text{unaffected}}$  $20 = \frac{80}{100} + 20$  Amdahl's lawبخش عملكرد كلي بهبود يابد دام: نبايد انتظار دااشت متناسب با بهبود يك *<sup>n</sup>* شدني نيست! بهبود كاراريي سيستم ، هنگامي كه بخشي از آن بهبود يابد قانون Amdhal نتيجه: بهتر است قسمتهاي پركاربرد بهبود يابند

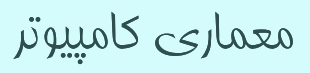

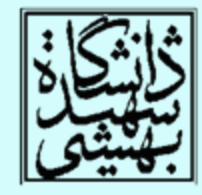

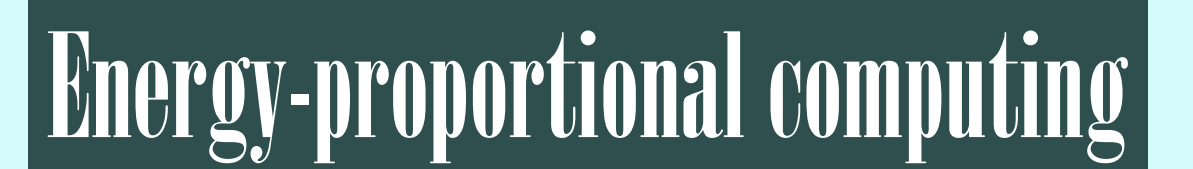

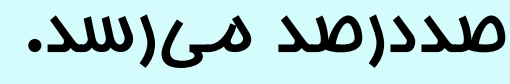

- كار ميكنند <sup>و</sup> تنها يك درصد اوقات بار آن به
- سرورهاي گوگل اغلب با ده تا پنجاه درصد ظرفيت
- در صورت بهكارگيري 50 درصديW246 –در صورت بهكارگيري 10 درصدي W180
- –در صورت بهكارگيري 100 درصدي W295
- توان مصرفي 4X

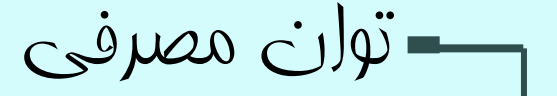

–

معياری ديگر برای ارزيابی کارايی

MIPS: million instructions per second

=  $\times$ 10 $^6$  ${\sf MIPS}=\frac{\textsf{Instruction count}}{\textsf{Execution time}\!\times\! \textsf{10}}$ 

- •در ISAهاي متفاوت، تواناييها فرق ميكند.
- MIPS در يك كامپيوتر خاص براي برنامههاي متفاوت، مقادير متفاوتي خواهد داشت.

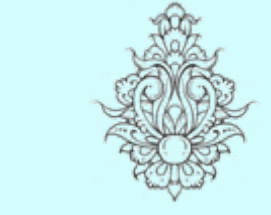

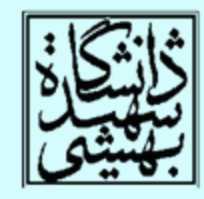

 $MIPS =$  $\overline{I_{1,4,06}} = \overline{CPI \times 10^6}$  $\times$ CPI<sub>406</sub> CPI $\times$  $\times$ 6 Instruction count Clock rate MIPS $\sim$  Instruction count  $\times$  CPI  $10^{\circ}$  ULIAT Clock rate

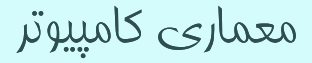

اصول طراحی سختافزار- استفاده از ثباتها

- نظم (Regularity (منجر به ارائهي مداري سادهتر (Simplicity (ميشود.
	- – مدار سادهتر معادل به دست آوردن مداري با كارايي بالا <sup>و</sup> قيمتي پايين خواهد شد.
	- –سختافزار براي تعداد عملوند متغير پيچيدهتر است.

 $\mathcal{L}_{\mathcal{A}}$  , and the set of the set of the set of the set of the set of the set of the set of the set of the set of the set of the set of the set of the set of the set of the set of the set of the set of the set of th طرح هرچه كوچكتر باشد، سريعتر خواهد بود.

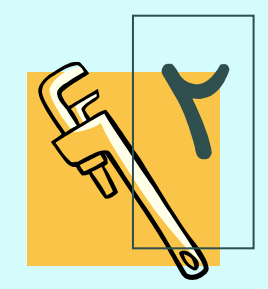

معماری کامپيوتر

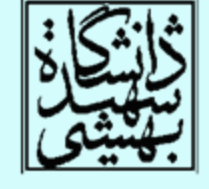

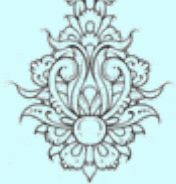

**1** 

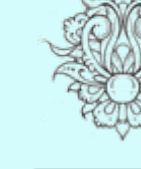

•

## حافظه به عنوان عملوند $-$

- ساختارهاي پيچيدهتر در حافظه ذخيره ميشوند. – مانند آرايهها، ساختارها <sup>و</sup> .. .
	- براي اعمال دستورهاي حسابي
- – داده از حافظه به ثبات متقل شده <sup>و</sup> پس از انجام محاسبات، حاصل در حافظه نوشته ميشود.
	- هر خانهي حافظه به يك بايت اشاره ميكند.
- كلمات در حافظه همتراز شدهاند، شروع هر كلمه مضربي
- از چهار است. alignment restriction
	- در MIPS، خانهي حافظه با آدرس كوچكتر، حاوي بايت پرارزشتر است.

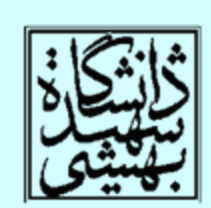

•

big-endianبخش پرارزشتر در خانهي اول قرارا مي گيرد

## ثبات <sup>و</sup> حافظه

- دستيابي به محتواي ثباتها بسيار سريعتر از محتواي حافظه ميباشد.
- براي هر بار دستيابي به حافظه، اجراي دستورات lw <sup>و</sup> sw لازم است. يعني تعداد دستورات بيشتر است.
	- كامپايلر بايد تا جايي كه ممگن است از رجيسترها به عنوان متغير استفاده كنند.
	- – در صورت در اختيار نداشتن ثبات، از بين متغيرها، آنهايي كه كمتر مورد استفاده قرار ميگيرند، از ثبات خارج ميشوند.
		- استفاده بهينه از فضاي ثباتها مهم است.

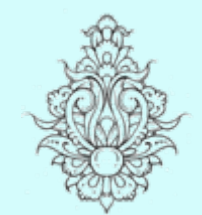

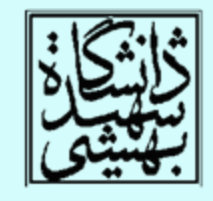

#### spilling register

 $\mathsf{v}$ 

## استفاده از اعداد ثابت

- • در بسياري موارد لازم است، از اعداد ثابت در برنامهها استفاده كرد. چه راهي پيشنهاد ميدهيد؟
	- – به عنوان مثال در صورتي كه بخواهيم به 3s\$ چهار واحد اضافه كنيم؟
- lw \$t0,AddrConstant4(\$s1) # \$t0= constant 4 add \$s3,\$s3,\$t0
	- – با توجه به استفاده مكرر از چنين دستوراتي (بر اساس آزمون 2006SPEC نيمي از دستورات MIPS داراي عملوند ثابت هستند ) <sup>و</sup> اين اصل كه
		- $\mathcal{L}_{\mathcal{A}}$ موارد پر استفاده، بايد سريعتر باشند.

addi \$s3, \$s3, 4 3

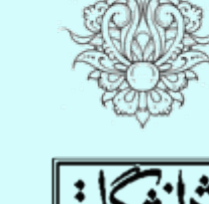

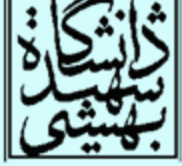

معماری کامپيوتر

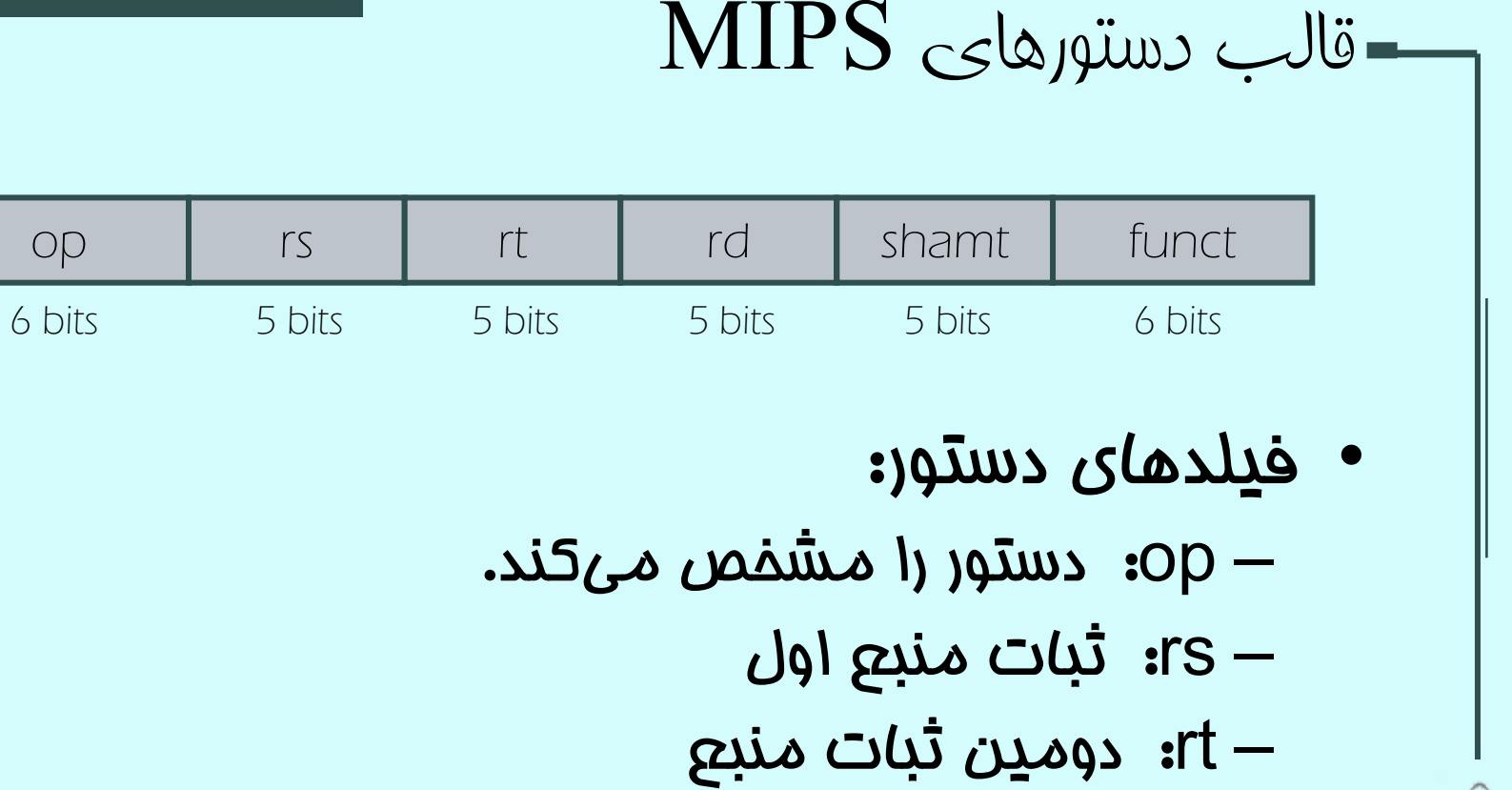

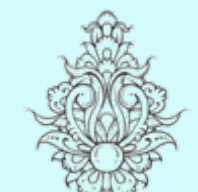

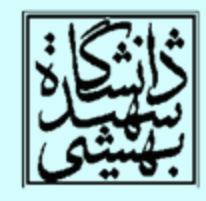

- rd : ثبات مقصد –shamt : ميزان شيفت
- –funct: نوع خاصي از دستور

### معماری کامپيوتر

### 00000010001100100100000000100000 $_2$  = 02324020 $_{\rm 16}$

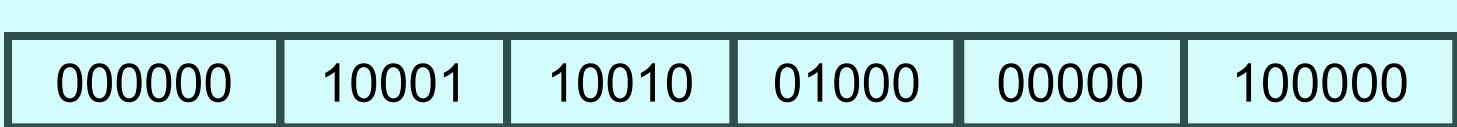

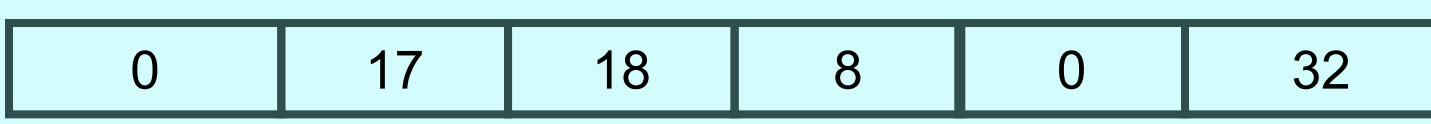

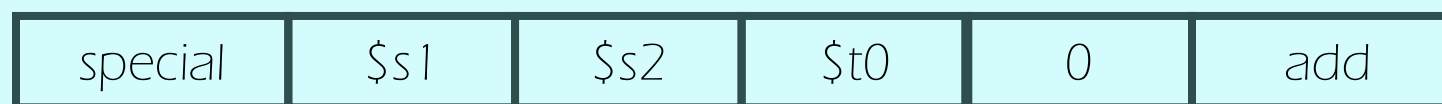

## add \$t0, \$s1, \$s2

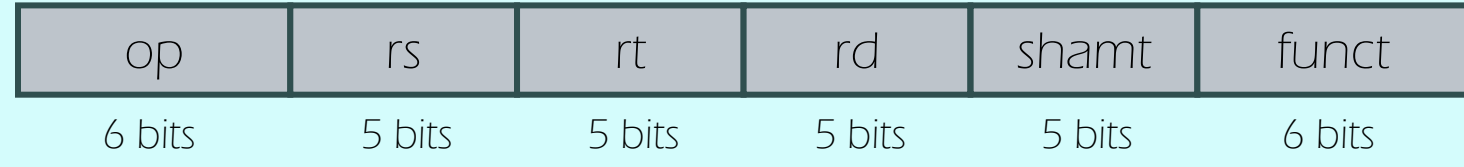

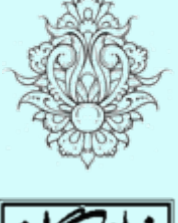

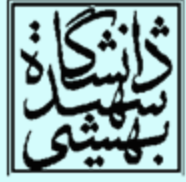

6 bits

#### دستورهای با عملوند ثابت • براي دستورات lw، st <sup>و</sup> دستوراتي كه نياز به استفاده از ثابتها دارند، قالب ديگري مطرح ميشود. – rt: ثبات منبع يا مقصد بدین ترتیب میتوان ثابتی از  $-2^{15}-$  تا  $-2^{15}-$  را در این گونه دستورها به  $-$ كار برد. – همچنين، براي دستوراتي كه با آدرس حافظه كار ميكنند، بخش آخر دربردارندهي آدرس ميباشد. •op rs rt constant or address 5 bits 5 bits 16 bits 4

Constant

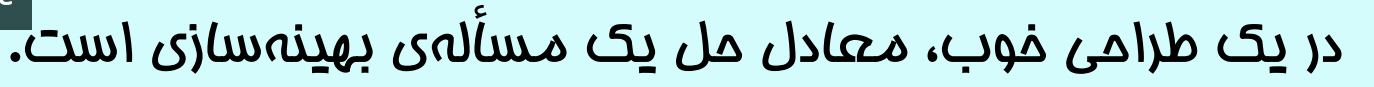

- استفاده از قالبهاي متنوع طراحي را پيچيده ميكند، در عوض طول دستورات ثابت مانده است.
	- –با اين حال، بايد تا جايي كه شدني است، قالبها مشابه باشند.

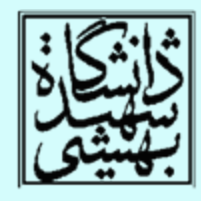

بلوک پايه

### Basic Block

- يك بلوك پايه مجموعهاي از دستورهاست كه – داراي دستورات پرش نيستند (به جز انتها)
	- –داراي برچسب نيستند (به جز ابتدا)
	- كامپايلر براي بهينهسازي بلوكهاي پايه را شناسايي ميكند.
		- پردازندههاي پيشرفته ميتواند اجراي بلوكهاي پايه را تسريع بخشند.

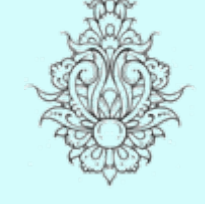

•

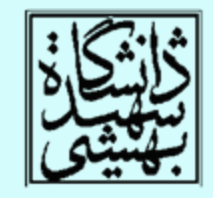

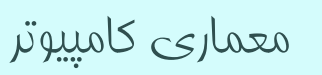

### طراحی دستورات شرطی *Pseudo instructions*

- دستورهاي blt <sup>و</sup> bge
- –سفتافزار مدارهاي > و يا ≥ نسبت به = يا ≠ كندتر هستند.
- and the state of the state هنگامي كه با پرش همراه شوند، به زمان بيشتري نياز دارند <sup>و</sup> در نتيجه پالسساعت كندتر خواهد شد.
	- and the state of the state بدين ترتيب تمام دستورها كند ميشوند.
- در MIPS دستور پرش در حالتي رجيستري از ديگري كوچكتر باشد، تعبيه نشده است. چنين دستوري پيچيده است. استفاده از دو دستور ساده ترجيح داده شده است.

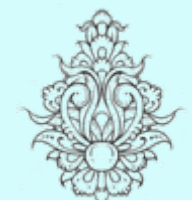

•

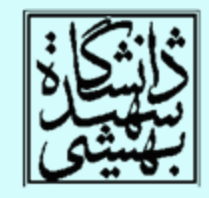

معماری کامپيوتر

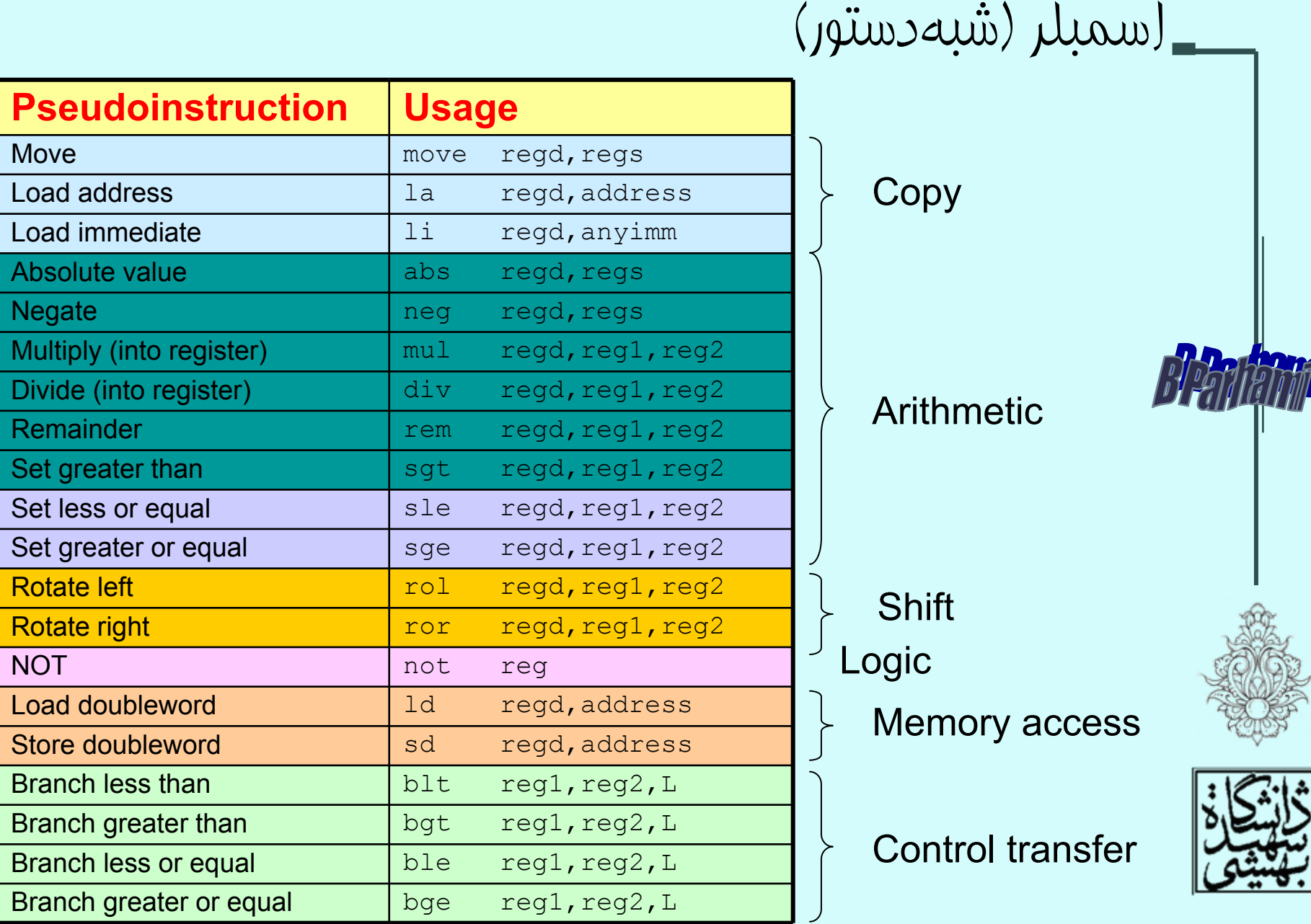

معماری کامپيوتر

![](_page_15_Picture_52.jpeg)

![](_page_15_Picture_1.jpeg)

![](_page_15_Picture_2.jpeg)

مقايسهو علامت

• دستورات slt <sup>و</sup> slti در مقايسه، اعداد را به صورت مكمل 2 در نظر ميگيرند، براي مقايسهي بدون علامت از دستورهاي sltu <sup>و</sup> sltui استفاده ميشود.

\$s0 = 1111 1111 111111111111111111111111\$s1 = 0000 0000 0000 0000 0000 0000 0000 0001

![](_page_16_Figure_3.jpeg)

### Procedure calling

## فراخوانی روال

- • براي فراخواني يك روال، مراحل زير انجام ميشود:
	- – ارسال پارامترها به روال
		- –انتقال كنترل به روال
	- – تخصيص حافظهي مورد نياز
		- –اجراي روال
	- – انتقال نتيجهي به دست آمده به برنامهي اصلي
		- –بازگرداندن كنترل به برنامهي اصلي

![](_page_17_Picture_9.jpeg)

![](_page_17_Picture_10.jpeg)

![](_page_17_Picture_11.jpeg)

# ارسال پارامترها

• در MIPS، براي انتقال پارامترها از ثباتها استفاده ميشود. arguments

– \$a0 – \$a3: –براي پارامترهاي ارسالي (ثبات شماره<sup>4</sup> )7 تا

#### result values

$$
- $v0, $v1:
$$

**Harry Committee** برای مقادیری فرستاده شده(ثبات شماره ۲ تا ۳)

#### return address

– \$ra:

**Harry Committee** آدرس بازگشت در اين ثبات ذفيره ميشود. (ثبات شماره ۳۱)

![](_page_18_Picture_9.jpeg)

![](_page_18_Picture_10.jpeg)

![](_page_18_Picture_11.jpeg)

![](_page_19_Figure_0.jpeg)

![](_page_19_Picture_1.jpeg)

![](_page_19_Picture_2.jpeg)

دستور فراخوانی تابع

## jal ProcedureLabel

jump-and-link instruction

- • با اجراي اين دستور، افزون بر پرش به آدرس شروع رويه، آدرس بازگشت در ra\$ . قرار ميگيرد
	- • براي بازگشت به برنامه كافيست از دستور پرشي كهپيش از اين با آن اشنا شديم، استفاده كنيم.

![](_page_20_Picture_5.jpeg)

![](_page_20_Picture_6.jpeg)

program counter (PC) or instruction address

ثباتي كه آدرس بخشي از برنامه را كه بناست اجرا شود، نگه ميدارد

معماری کامپيوتر

jr \$ra